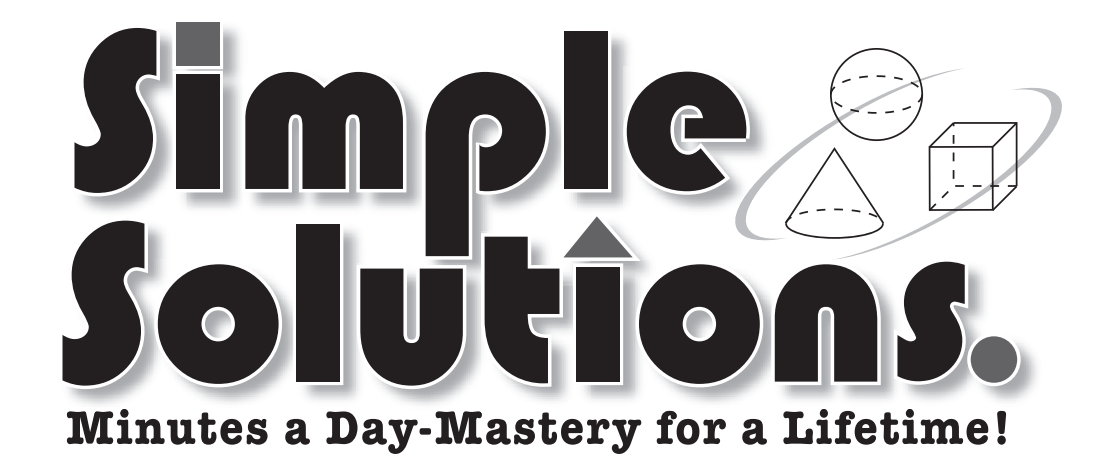

# Álgebra I Parte A

## **Páginas de Ayuda y "¿Quién sabe?"**

## Vocabulario

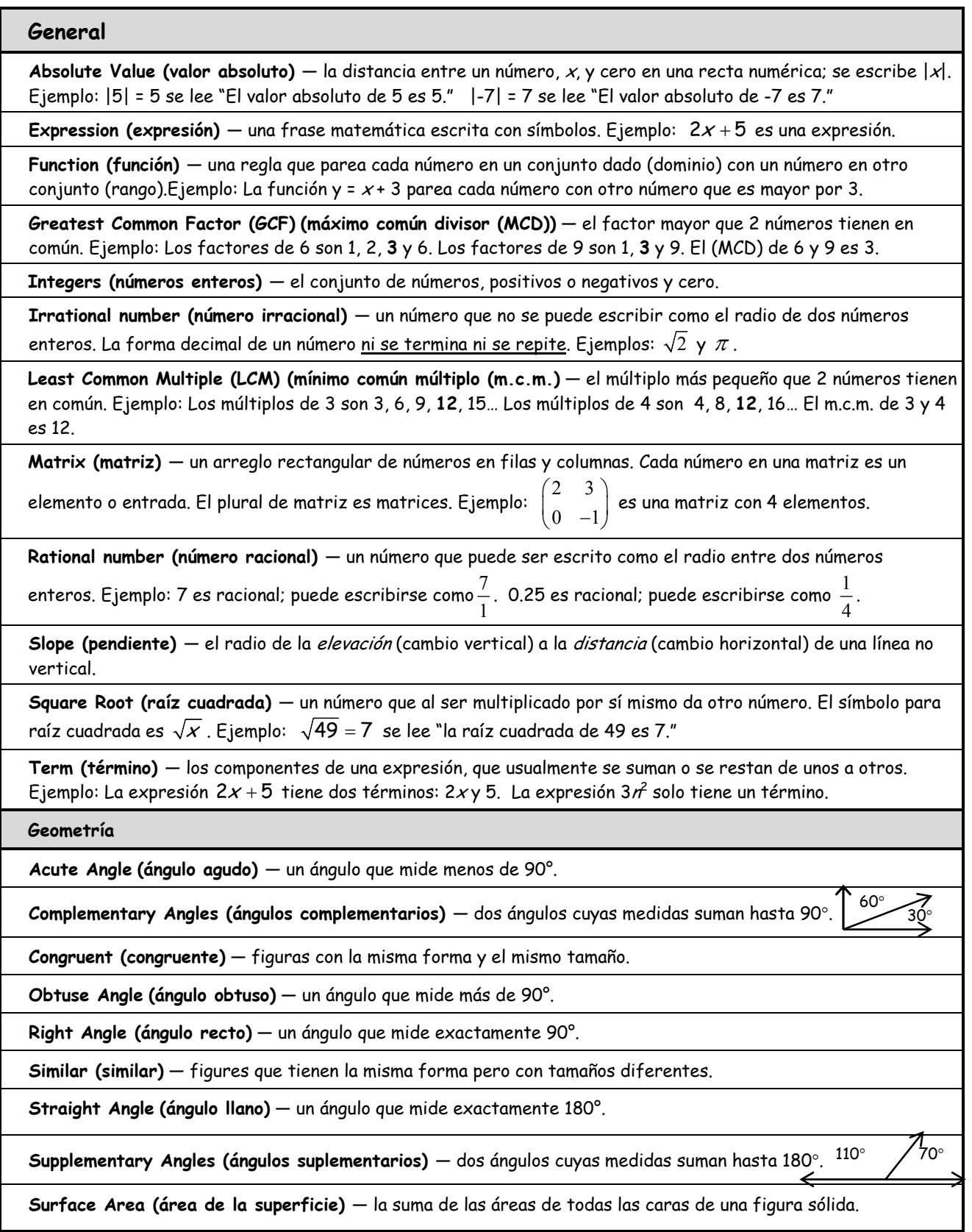

#### Vocabulario (continuación)

**Geometría — Círculos** 

**Circumference (circunferencia)** — la distancia alrededor del exterior de un círculo.

**Diameter (diámetro)** — la parte más ancha a través de un círculo. El diámetro siempre cruza el centro.

**Radius (radio)** — la distancia de cualquier punto en un círculo hacia el centro. El radio es la mitad del diámetro.

**Geometría — Triángulos** 

**Equilateral (equilátero)** — un triángulo con los 3 lados que tienen el mismo largo.

**Isosceles (isósceles)** — un triángulo con 2 lados que tienen el mismo largo.

**Scalene (escaleno)** — un triángulo que ninguno de sus lados tienen el mismo largo.

**Geometría — Polígonos** 

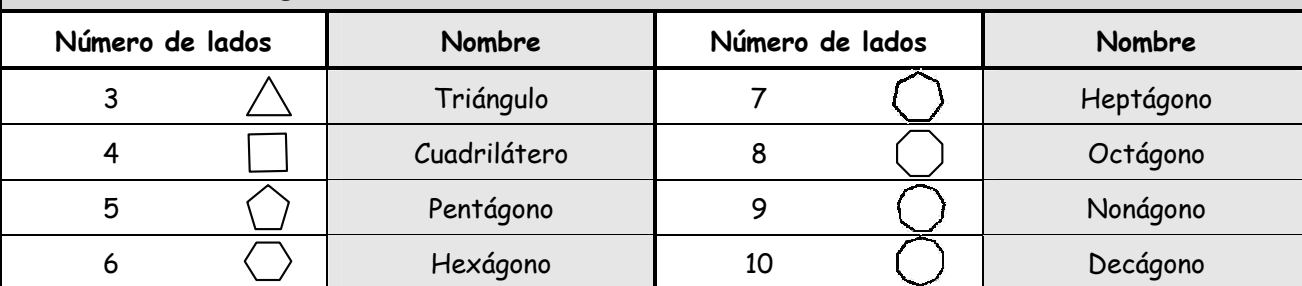

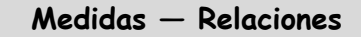

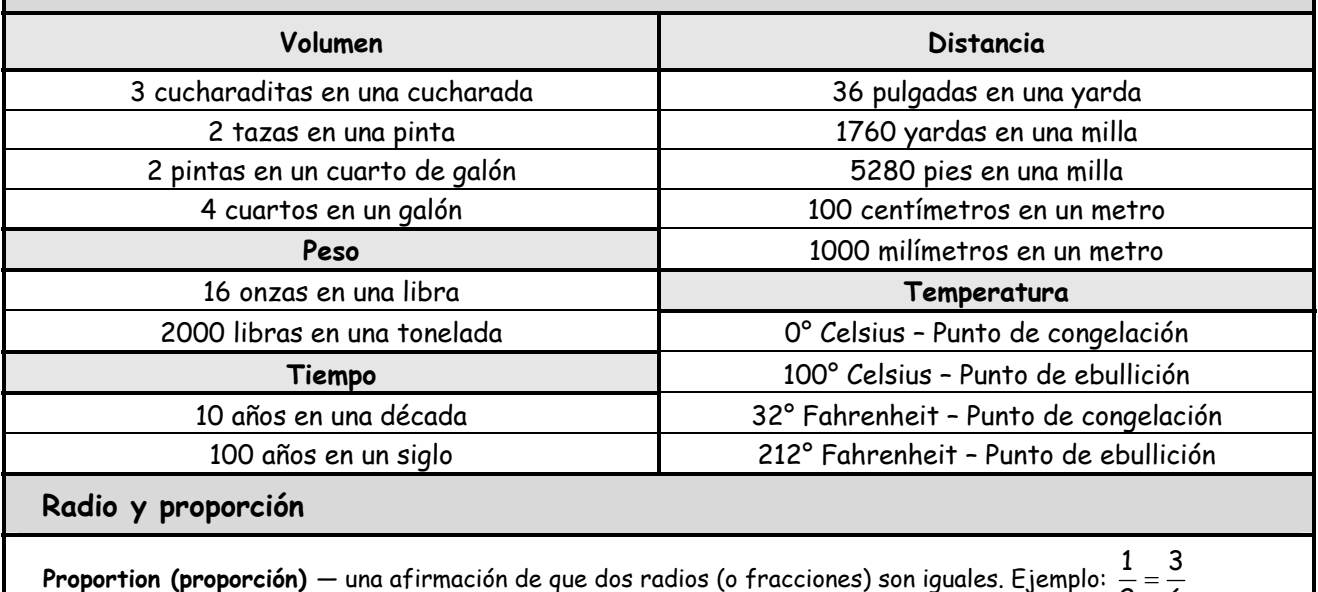

2 6

Percent (por ciento) (%) — el radio de cualquier número a 100. Ejemplo: 14% significa 14 de 100 ó  $\frac{14}{100}$ 

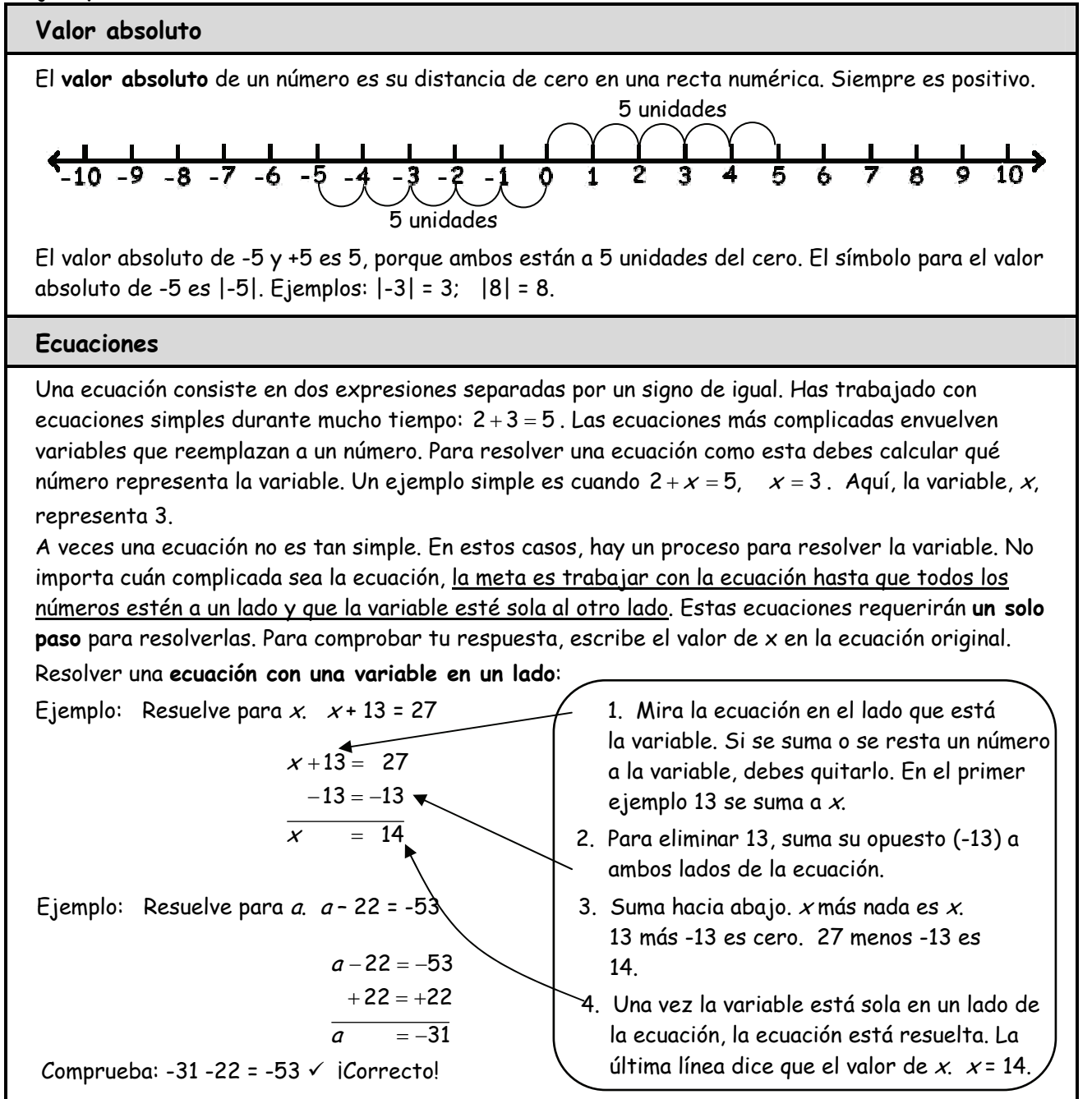

#### Ejemplos Resueltos

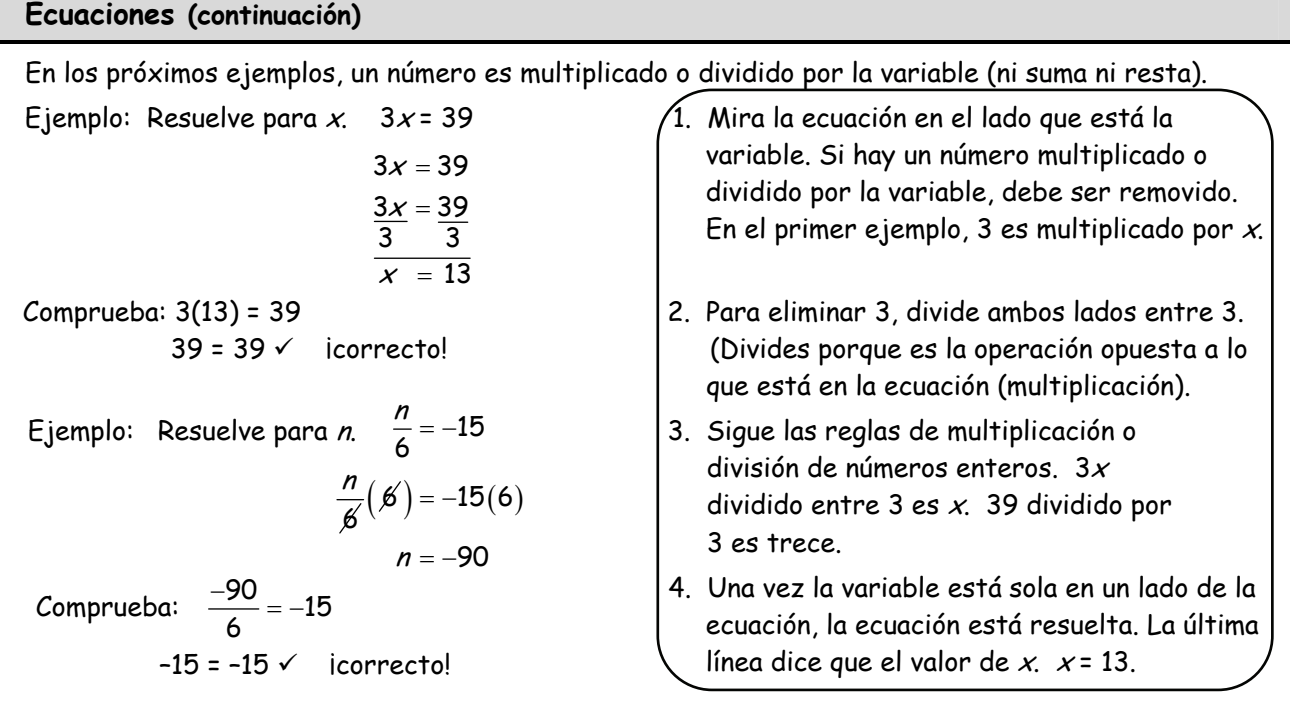

El próximo conjunto de ejemplos también tienen una sola variable en un lado de la ecuación. Sin embargo, éstas son un poco más complicadas, porque requieren **dos pasos** para que la variable esté sola.

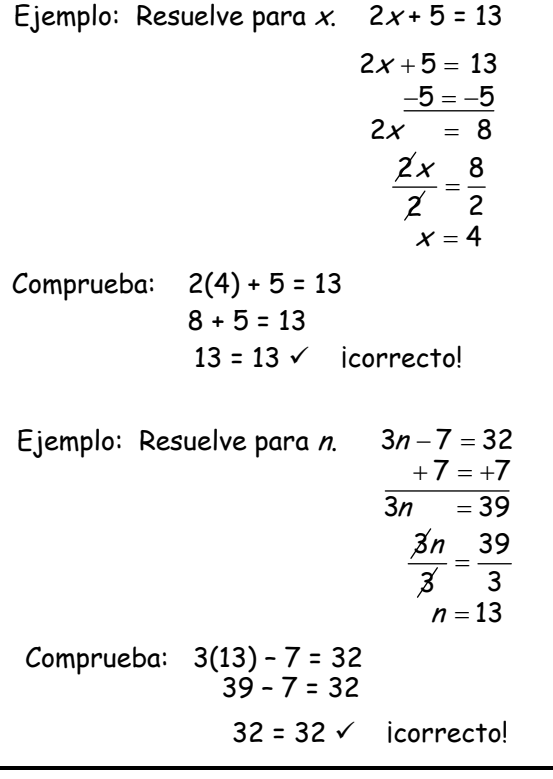

- 1. Mira al lado del la ecuación que tiene la variable. Hay un número (2) multiplicado por la variable y hay un número para sumar(5). Ambos deben ser removidos. Siempre empieza por la suma/resta. Para quitar el 5 debemos sumar su opuesto (-5) en ambos lados.
- 2. Para quitar el 2, divide ambos lados entre 2. (Divides porque es la operación opuesta a la que está en la ecuación (multiplicación).
- 3. Sigue la regla para multiplicar o dividir números enteros. 2x dividido entre 2 es  $x$ . 8 dividido entre 2 es cuatro.
- 4. Una vez la variable está sola en un lado de la ecuación, la ecuación está resuelta. La última línea dice el valor de  $x$ .  $x = 4$ .

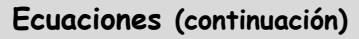

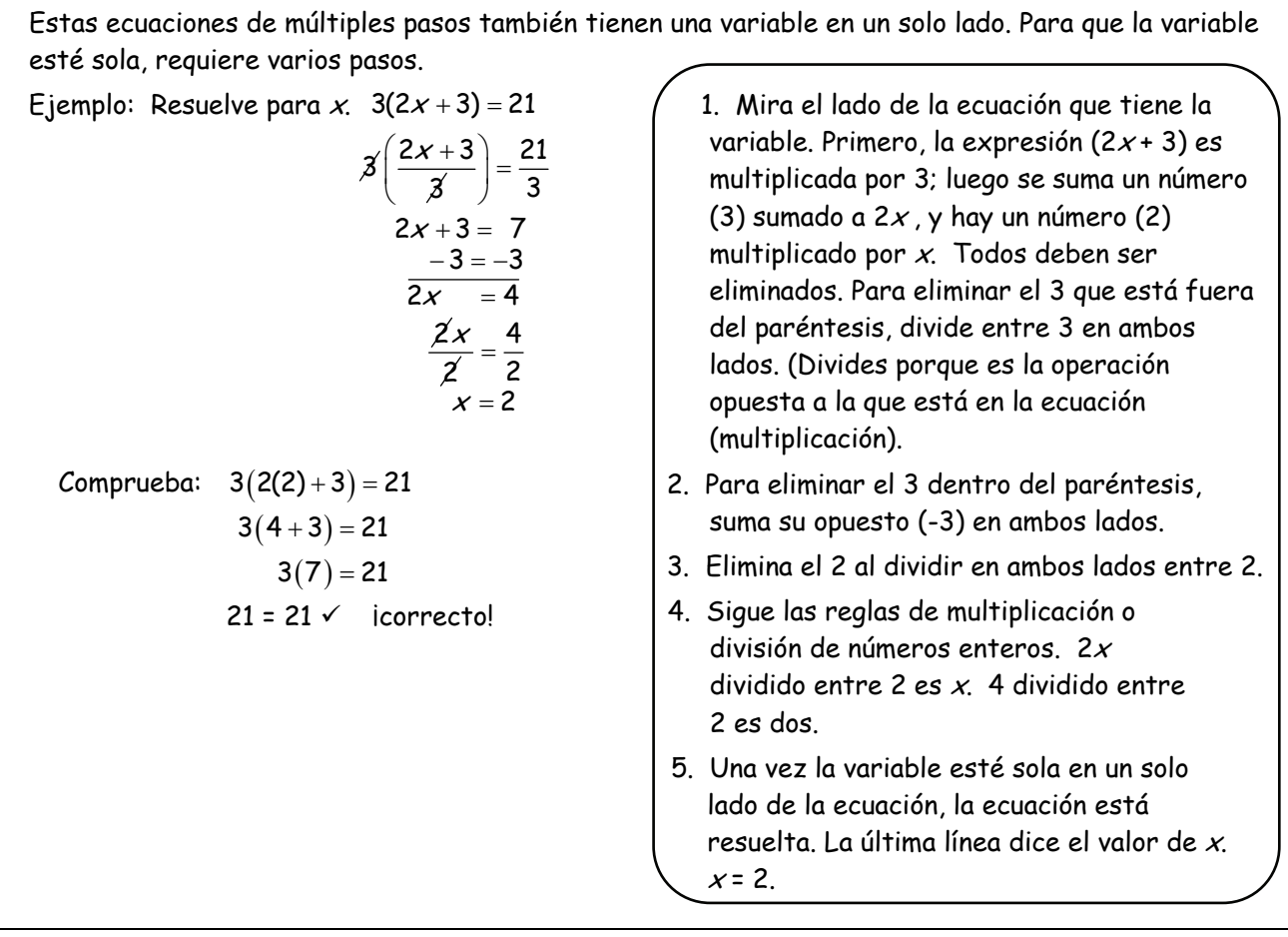

Al resolver una **ecuación con una variable en ambos lados**, la meta es igual: llevar a los números a un lado de la ecuación y dejar que la variable esté sola al otro lado.

$$
2x + 4 = 6x - 4
$$
  
\n
$$
-2x = -2x
$$
  
\n
$$
4 = 4x - 4
$$
  
\n
$$
+4 = +4
$$
  
\n
$$
\frac{8}{4} = \frac{4}{4}
$$
  
\n
$$
2 = x
$$
  
\n
$$
2(2) + 4 = 6(2) - 4
$$
  
\n
$$
4 + 4 = 12 - 4
$$
  
\n
$$
8 = 8 \checkmark
$$
 *correctol*

- Ejemplo: Resuelve para x.  $2x + 4 = 6x 4$  (1. Dado que hay variables en ambos lados, el primer paso es eliminar el "término de la variable" de uno de los lados, al sumar el opuesto. Para remover 2x de la izquierda, suma -2 $x$  en ambos lados.
	- 2. Hay números para sumar (o restar) en ambos lados. Ahora, elimina el número que se sumó a la variable al sumar su opuesto. Para eliminar -4 de la derecha, suma +4 en ambos lados.
- Comprueba:  $2(2) + 4 = 6(2) 4$   $3.$  La variable todavía tiene un número para ser multiplicado. Este número (4) debe eliminarse al dividir entre 4 en ambos lados 4.
	- 4. La última línea muestra que el valor de x es 2.

## **Simple Solutions<sup>®</sup> Mathematics** *Mathematics* **Algebra I, Parte A**

## Páginas de Ayuda

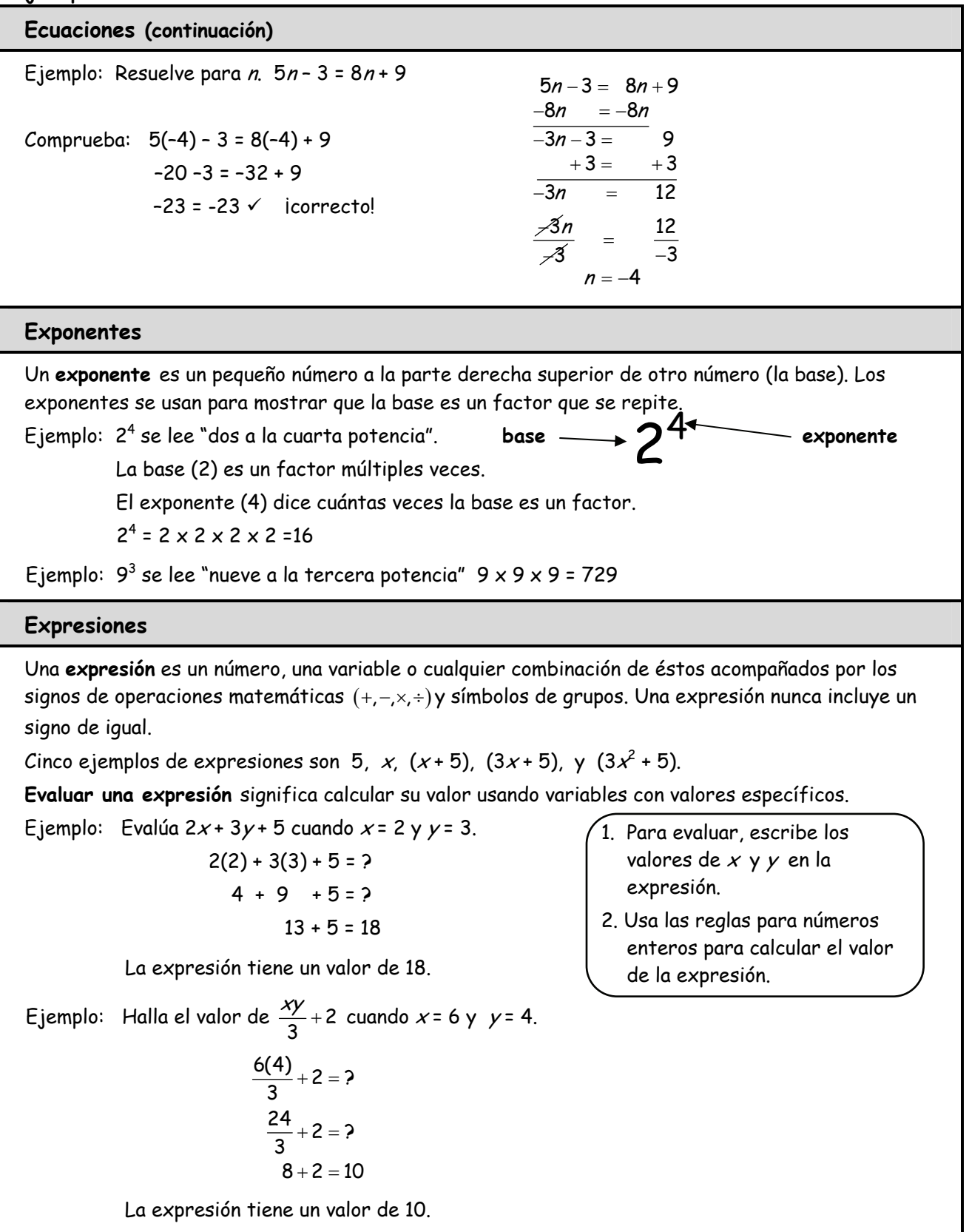

#### **Expresiones (continuación)**

Algunas expresiones pueden simplificarse. Hay varios procesos para **simplificar una expresión.** Decidir cuál proceso o procesos usar, depende de la expresión en sí misma. Con la práctica, podrás reconocer cuál de los siguientes procesos usar.

La **propiedad distributiva** se usa cuando un término es multiplicado (o dividido entre) una expresión

que incluye o suma o resta.  $a(b+c)=ab+ac \qquad \acute{o} \qquad \frac{b+c}{-}=\frac{b}{-}+\frac{c}{-}$ a aa

Ejemplo: Simplifica  $3(2x+5)$ .  $3(2x+5) =$  $3(2x) + 3(5) =$  $6x + 15$  $2(7x-3y+4)=$  $2(7x) + 2(-3y) + 2(+4) =$ 14 $x - 6y + 8$ 

1. Dado que 3 es multiplicado por la expresión  $2x + 5$ , el 3 debe ser multiplicado por ambos términos en la expresión.

2. Multiplica 3 por  $2xy$  luego multiplica 3 por +5.

Ejemplo: Simplifica 2(7x - 3y + 4).  $\vert$  3. El resultado incluye ambos: 6x + 15. Fíjate que simplificar una expresión no resulta en una respuesta de números solamente, sino que obtienes una expresión más simple.

Expresiones que contienen términos semejantes también puede ser simplificados. **Los términos semejantes** son aquellos que tienen la misma variable a la misma potencia. 2x y -4x son términos semejantes; 3 $\vec{r}$  y 8 $\vec{r}$  son términos semejantes; 5 $\bm{\mathsf{y}}$  y  $\bm{\mathsf{y}}$  son términos semejantes; 3 y 7 son términos semejantes.

Una expresión a veces empieza con términos semejantes. Este proceso para **simplificar expresiones**  se llama **combinación de términos semejantes.** Al combinar términos, primero identifica los términos semejantes. Luego, simplemente suma los términos semejantes similares y escribe los resultados juntos para formar una nueva expresión.

Ejemplo: Simplifica  $2x + 5y - 9 + 5x - 3y - 2$ . Los términos semejantes son  $2x$  y +5x, +5y y -3y, y -9 y -2. 2x + +5x = **+7x**, +5y + –3y = **+2y**, y  $-9 + -2 = -11$ . El resultado es **7x + 2y – 11**.

Los siguientes ejemplos son un poco más complejos. Es necesario usar primero la propiedad distributiva y luego combinar los términos semejantes.

Ejemplo: Simplifica  $2(3x+2y+2)+3(2x+3y+2)$  $6x + 4y + 4$  $+6x + 9y + 6$  $12x + 13y + 10$ Ejemplo: Simplifica  $4(3x - 5y - 4) - 2(3x - 3y + 2)$  $+12x-20y-16$  $-6x + 6y - 4$  $6x - 14y - 20$ 

- 1. Primero, aplica la propiedad distributiva a cada expresión. Escribe los resultados uno encima del otro, alineándolos con los términos similares. Fíjate en los signos de los términos.
- 2. Luego, suma cada grupo de términos semejantes. Recuerda seguir las reglas para los números enteros.

#### **Expresiones (continuación)**

Otras expresiones que pueden ser simplificadas se escriben como fracciones. **Simplificar** estas expresiones (**fracciones algebraicas**) es parecido a simplificar las fracciones numéricas. Requiere cancelar factores que son comunes en ambos el numerador y el denominador.

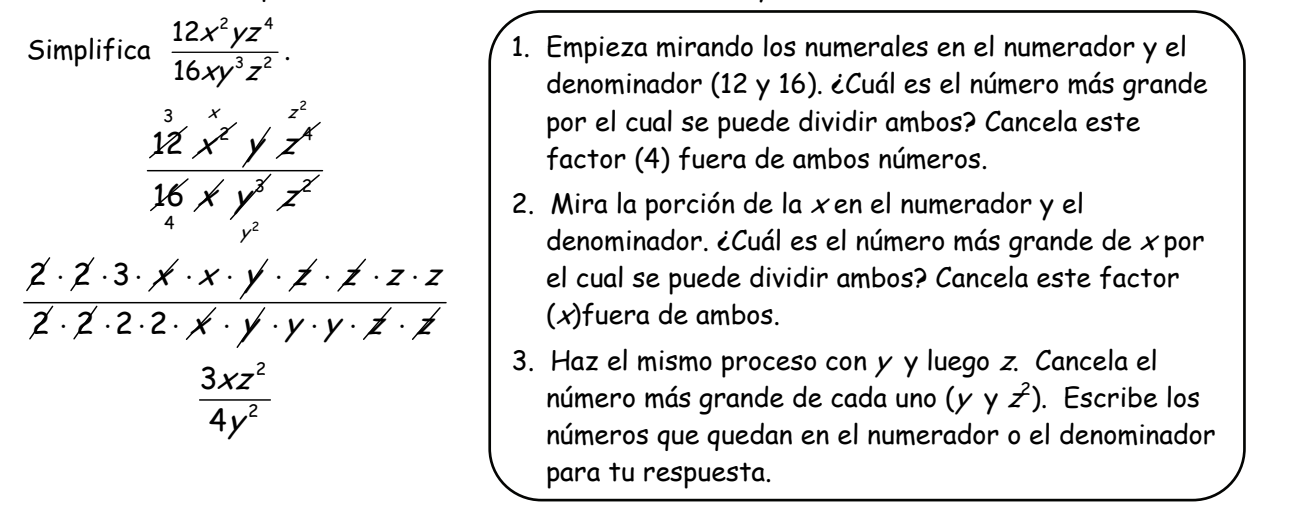

A menudo, una relación se escribe usando frases verbales (en español). Para que funcionen con la relación, debes **traducir en una expresión algebraica o ecuación.** En la mayoría de los casos, hay palabras claves son de gran ayuda. A continuación, hay algunos ejemplos de frases verbales y sus expresiones algebraicas o ecuaciones correspondientes.

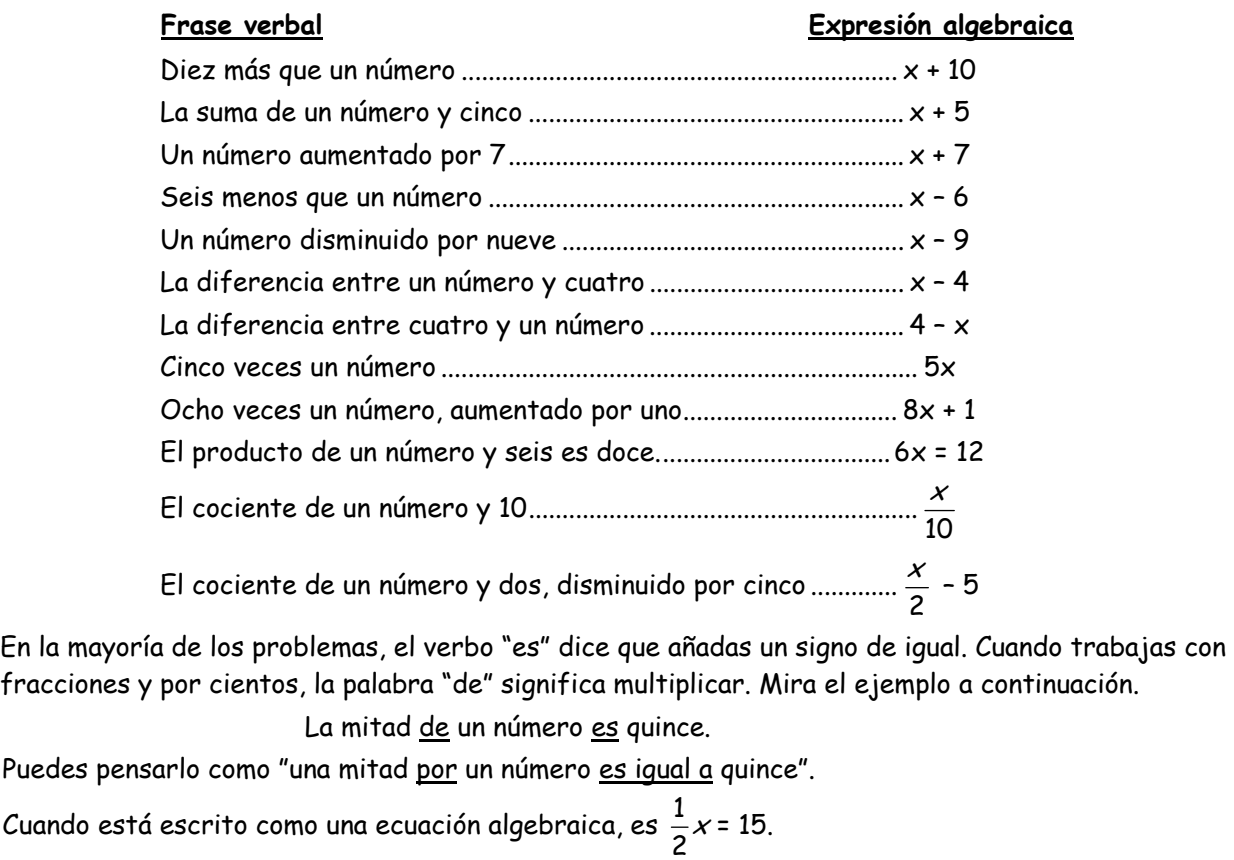

#### Ejemplos Resueltos

#### **Expresiones (continuación)**

A veces, necesitas hallar el **máximo común divisor (MCD) de una expresión algebraica.** Ejemplo: Halla el MCD de 12 $x^2yz^3$  y 18 $xy^3z^2$ .

- 1. Primero, halla el MCD de los números (12 y 18). El número más grande que es un factor de ambos es **6**.
- 2. Ahora mira las x. De los términos de x, cuál tiene menos x. Compara  $x^2$  y *x*, *x* tiene menos.
- 3. Ahora mira las  $y'$  y luego las z. De nuevo, de los términos de y, **y** tiene menos. De los términos de z, **z 2** tiene menos.
- 4. EL MCD tiene: **6xyz<sup>2</sup>** .

En otros momentos, necesitas saber el **mínimo común múltiplo (mcc) de una expresión algebraica**. Ejemplo: Halla el mcm de 10 $\hat{a}^3\hat{b}^2c^2$  y 15 $ab^4c$ .

- 1. Primero, halla el mcm de los números (10 y 15). El número más bajo en que ambos caben es **30**.
- 2. Ahora mira los términos de a. ¿Cuál tiene el mayor número de a? Compara  $a^3$  y *a, a* $3$  tiene la mayoría.
- 3. Ahora mira las b y luego las c. De nuevo, de los términos de b, **b <sup>4</sup>** tiene la mayoría. De los términos de c, **<sup>c</sup> 2** tiene la mayoría.
- 4. El mcm tiene: **30<sup>a</sup> 3 b 4 c 2** .

#### **10<sup>a</sup> 3 b 2 c 2 y 15ab<sup>4</sup> c**

**12<sup>x</sup> 2 yz<sup>3</sup> y 18xy<sup>3</sup> z 2**

De <sup>x</sup> 2 y x, el más pequeño es **<sup>x</sup>**. De y y y 3 , el más pequeño es **y**. De <sup>z</sup> 3 y <sup>z</sup> 2 , el más pequeño es **<sup>z</sup> 2** .

EL MCD de 12 y 18 es **6**.

El MCD es: **6xyz<sup>2</sup>** .

El mcm de 10 y 15 es **30**. De <sup>a</sup> 3 y a, el más grande es **<sup>a</sup> 3** . De  $b^2$  y  $b^4$ , el más grande es  $b^4$ . De <sup>c</sup> 2 y c, el más grande es **<sup>c</sup> 2** . El mcm es: **30<sup>a</sup> 3 b 4 c 2** .

#### **Funciones**

Una **función** es una regla que parea cada número en un conjunto dado de números (el dominio) con un solo número en otro conjunto de números (rango). Una función lleva a cabo una o más operaciones en un valor de entrada que resulta en un valor de salida. El conjunto de números de entrada se llama el **dominio** de la función. El conjunto de números de salida se llama el **rango** de una función. A menudo, una . A menudo, una tabla de funciones se una para ayudarte a organizar tus pensamientos. Ejemplo: Para la función,  $y = 3x$ , halla los números que faltan en la tabla de funciones.

La función es  $y = 3x$ . Esta función multiplica cada valor de x por 3.

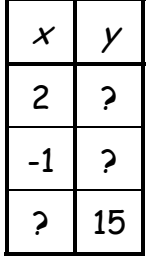

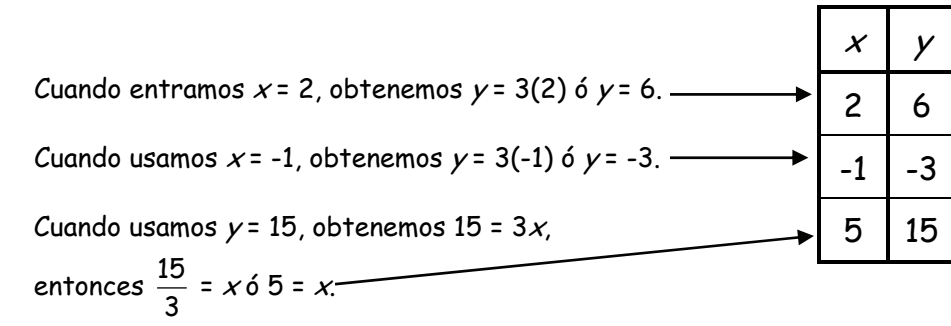

El conjunto de todas las entradas es el dominio. Para esta tabla de función, el dominio es {2, -1, 5} El conjunto de todas las salidas es el rango. Para esta tabla de función, el rango es {6, -3, 15}.

#### Simple Solutions<sup>©</sup> Mathematics **Algebra I, Parte A**

## Páginas de Ayuda

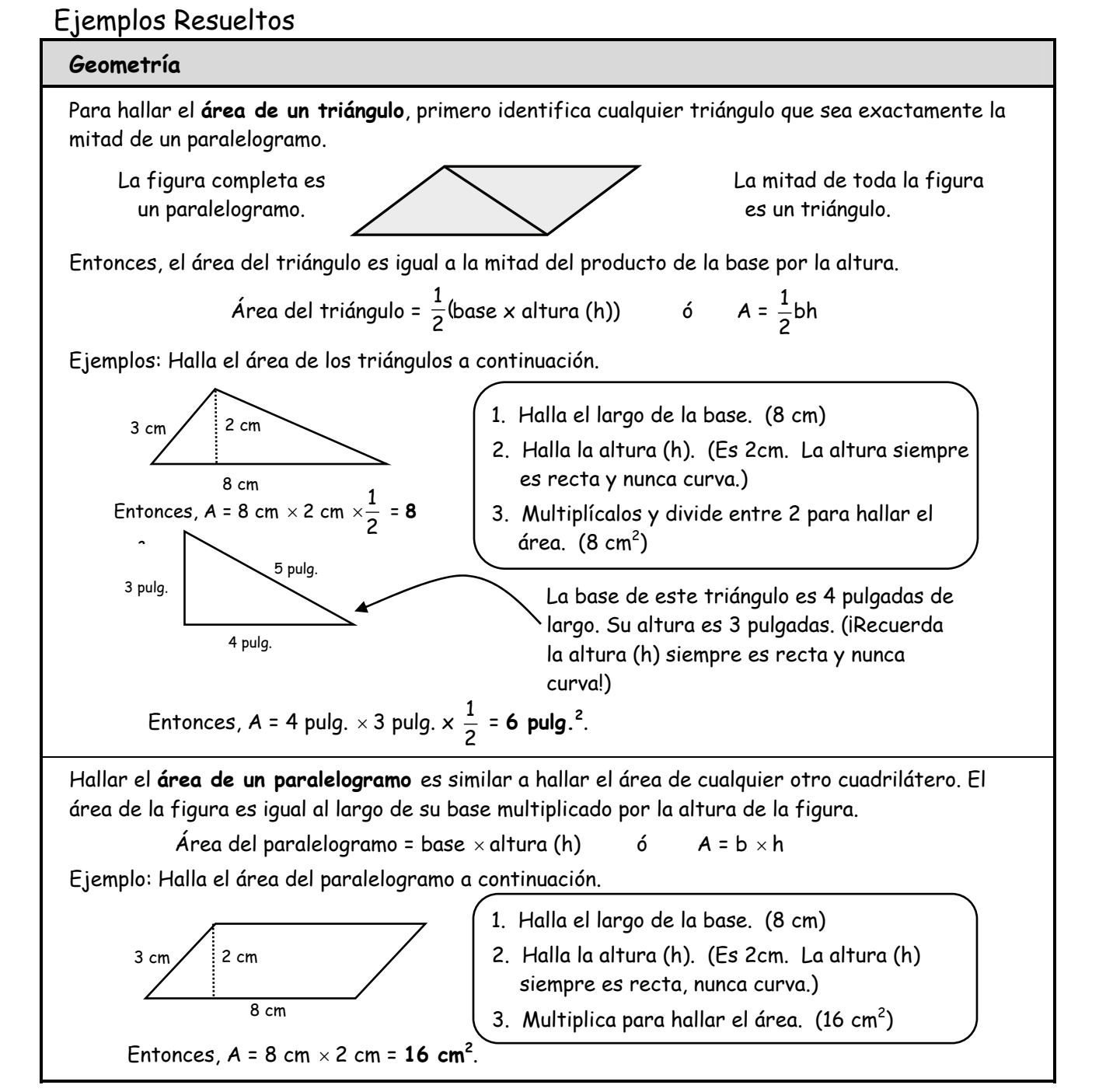

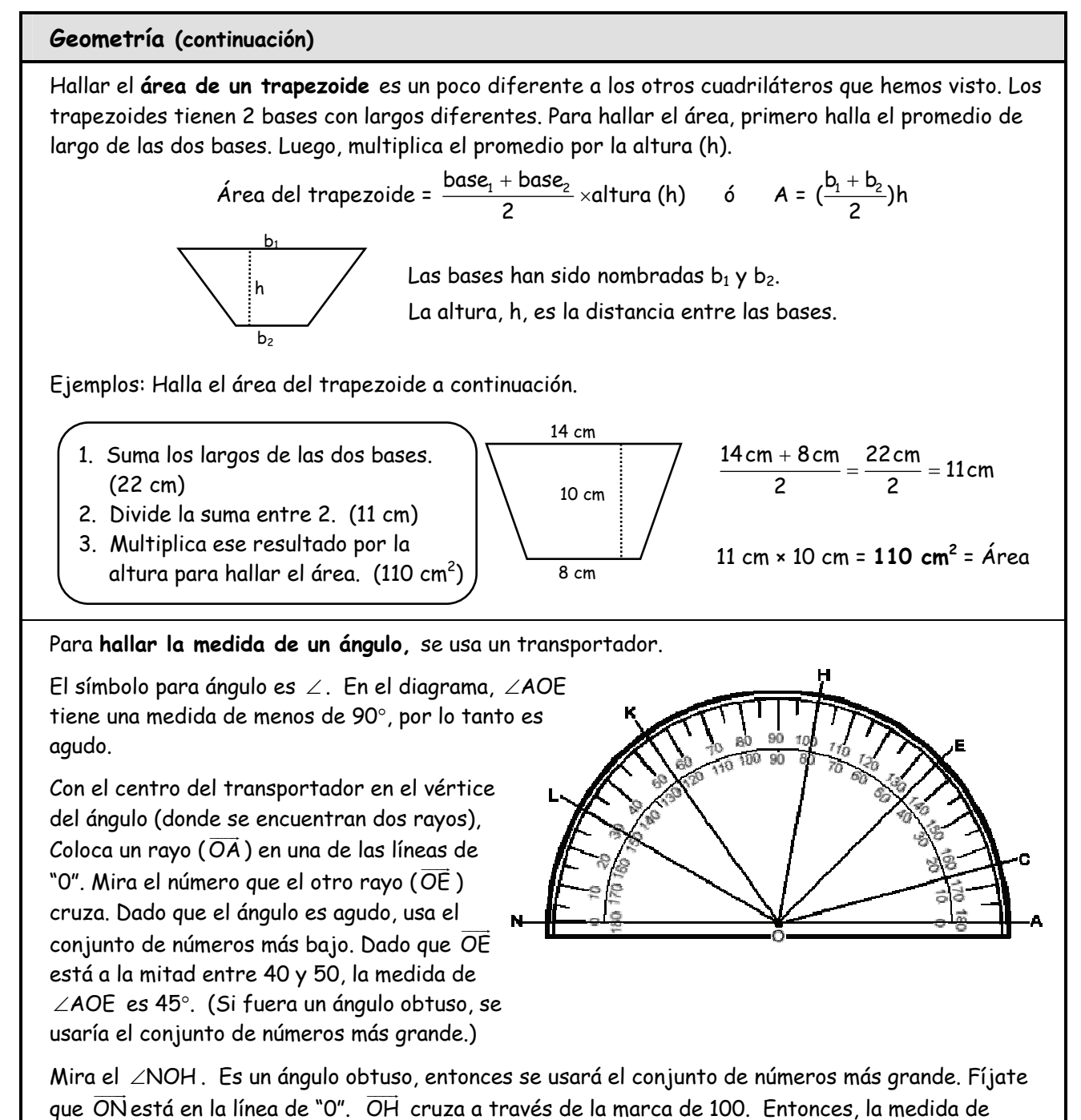

∠NOH es 100°.

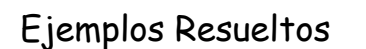

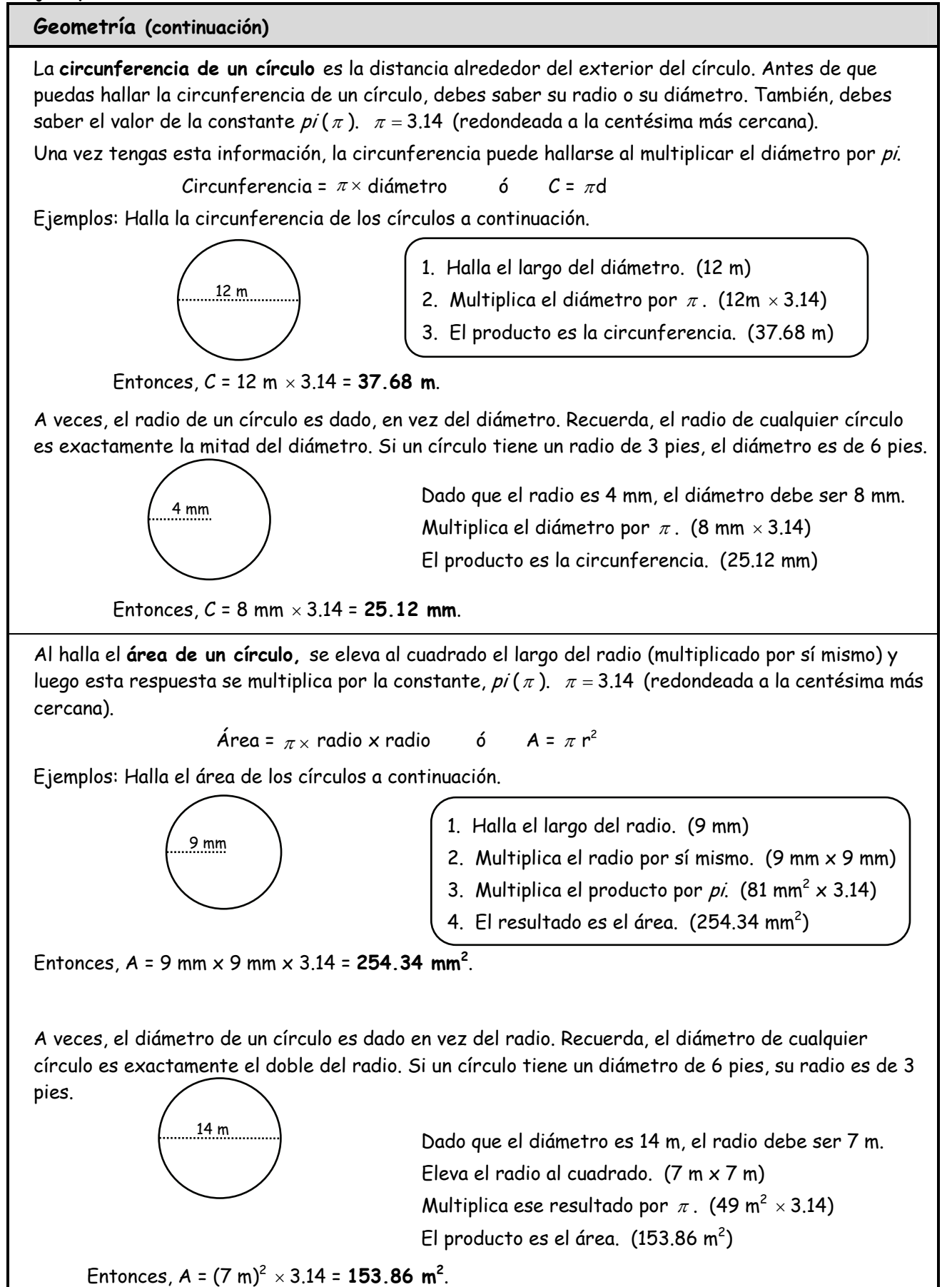

#### Ejemplos Resueltos

#### **Geometría (continuación)**

Para hallar el **área de la superficie** de una figura sólida, primero es necesario contar el número total de caras. Luego, halla el área de cada una de las caras, finalmente, suma las áreas de cada cara. Esa suma es el área de la superficie de la figura.

Aquí, el enfoque será **hallar el área de la superficie de un prisma rectangular.** Un prisma rectangular tiene 6 caras. En realidad, las caras opuestas son idénticas, por lo que esta figura tiene 3 pares de caras. También, un prisma tiene solo 3 dimensiones: Largo, ancho (W) y alto (h).

> Este prisma tiene idénticos el lado izquierdo y el derecho (A y B), parte superior e inferior idénticas (C y D) y frente y dorso idénticos (sin identificar).

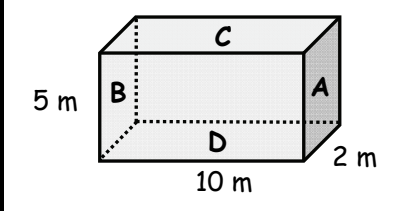

- 1. Halla el área del frente: L  $\times$  W. (10 m  $\times$  5 m = 50 m<sup>2</sup>) Dado que el dorso es idéntico, el área es igual.
- 2. Halla el área de la parte superior  $(C)$ : L x H. (10 m x 2 m = 20 m<sup>2</sup>) Dado que la parte inferior (D) es idéntica, su área es la misma.
- 3. Halla el área del lado A: W x H.  $(2 \text{ m} \times 5 \text{ m} = 10 \text{ m}^2)$  Dado que el lado B es idéntico, su área es la misma.
- 4. Suma las áreas de las 6 caras.  $(10 \text{ m}^2 + 10 \text{ m}^2 + 20 \text{ m}^2 + 20 \text{ m}^2 + 50 \text{ m}^2 + 50 \text{ m}^2 = 160 \text{ m}^2)$

El área de la superficie de un prisma rectangular = 2(largo x ancho (W)) + 2(largo x alto (H)) +  $2($ ancho  $(W) \times$  alto  $(H)$ )

 $6$  AS = 2LW + 2LH + 2WH

Para hallar el **volumen** de una figura sólida, es necesario determinar el área de una cara y multiplicarla por el alto de la figura. El volumen de un sólido se mide en unidades cúbicas (cm $^3$ , pulg $^3$ , pies<sup>3</sup>, etc.).

Aquí, el enfoque estará en hallar el **volumen de un cilindro.** Como se muestra a continuación, un cilindro tiene dos caras circulares idénticas.

Ejemplo: Halla el volumen del cilindro a continuación.

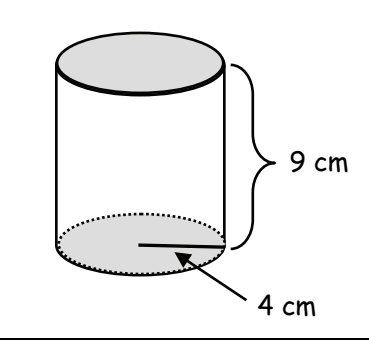

- 1. Para hallar el área de una de las caras circulares, multiplica la constante,  $π$  (3.14), por el cuadrado del radio (4 cm). Área = 3.14  $\times$  (4 cm)<sup>2</sup> = 50.24 cm<sup>2</sup>
- 2. La altura de este cilindro es de 9 cm. Multiplica la altura por el área calculada en el Paso 1.

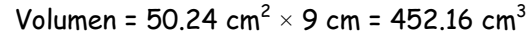

#### Ejemplos Resueltos

#### **Gráficas**

Un **plano coordinado** se forma al intersecar una recta numérica horizontal, llamada el **eje de x** y una recta numérica vertical llamada **eje de y**. Los ejes se encuentran (0, 0), llamado el **origen** y dividen el plano coordinado en cuatro **cuadrantes**.

Los puntos están representados por **pares ordenados** de números, (x, y). El primer número en un par ordenado es el del eje de x; el segundo es el del eje de y. En el punto **(-4, 1)**, -4 está en la coordenada de  $xy$  1 está en la coordenada de  $y$ .

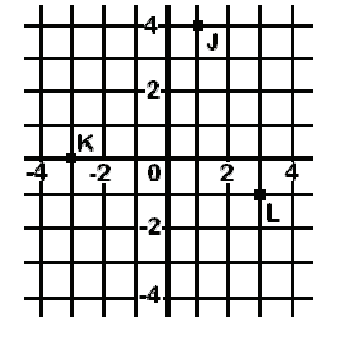

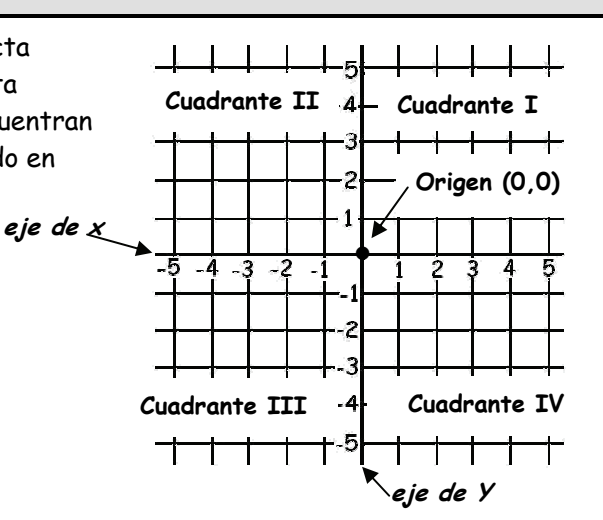

Al hacer una gráfica en un plano coordenado, siempre muévete primero en el eje de  $x$ (izquierda o derecha) y luego muévete en el eje de y (arriba o abajo).

- Los puntos coordinados de J son (1, 4).
- Los puntos coordinados de K son (-3, 0).
- Los puntos coordinados de L son (3, -1).

En un plano coordinado, cualesquiera 2 puntos pueden ser conectados para formar una línea. Sin embargo, la línea está compuesta de varios puntos – de hecho, cada lugar en la línea es otro punto. Una de las propiedades de una línea es su pendiente (o su empinado). La **pendiente** de una línea no vertical es el radio de su cambio vertical (elevación) y su cambio horizontal (distancia) entre dos puntos en una línea. La pendiente de una línea se representa con la letra m. Otra propiedad de una línea es la **intercepción en y.** Este es el punto donde la línea interseca el eje de y. Una línea solamente tiene una intercepción en  $y$ , la cual es representada por la letra  $b$ .

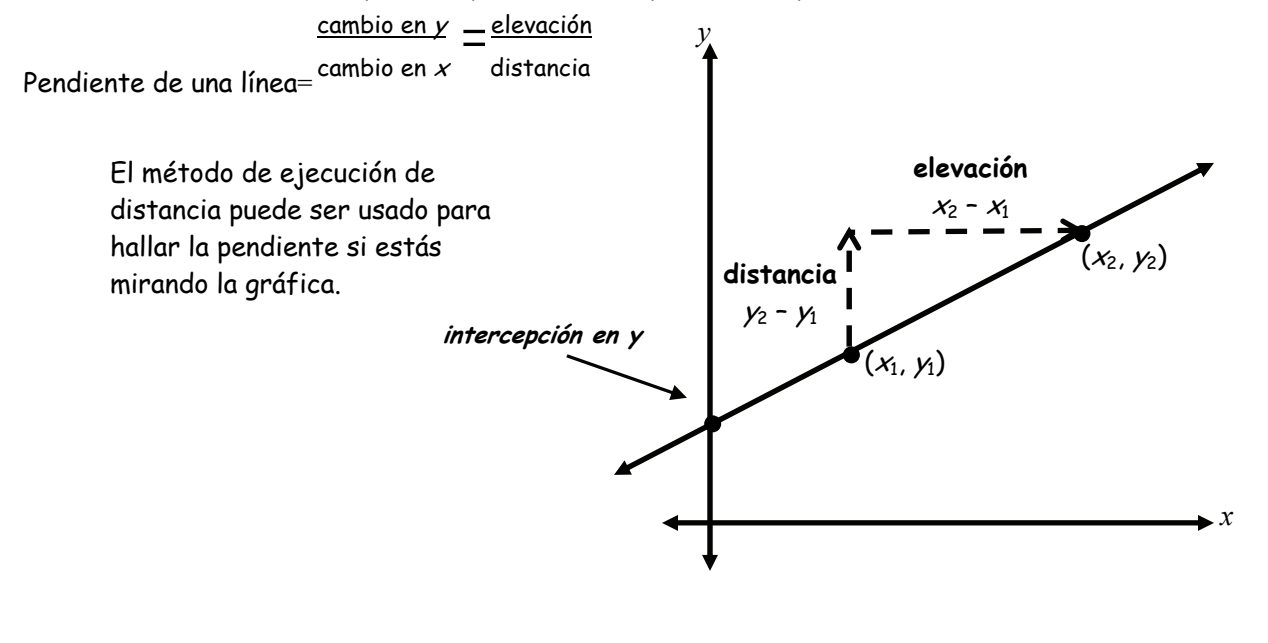

#### **Gráficas (continuación)**

Otra forma de hallar la pendiente de una línea es usar una fórmula. La fórmula para la pendientes es 2 **7** 2  $\mathcal{A}_1$  $m = \frac{y_2 - y_1}{x_2 - x_1}$ , donde los dos puntos son  $(x_1, y_1)$  y  $(x_2, y_2)$ . Ejemplo: ¿Cuál es la pendiente de  $\overline{AD}$  ? El Punto A con coordenadas (3, 4) y el Punto D con coordenadas (1, 2) están ambos en esta línea. Para el Punto A,  $x_2$  es 3 y  $y_2$  es 4. Para el Punto B,  $x_1$  es 1 y  $y_1$  es 2. pendiente =  $m = \frac{y_2 - y_1}{x_2 + y_1}$ 2  $\gamma_1$  $m = \frac{y_2 - y_1}{x_2 - x_1} = \frac{4 - 2}{3 - 1} = \frac{2}{2} = 1$ La pendiente de  $\overline{AD}$  es 1. Usa la fórmula para hallar la pendiente de CB . El Punto C es (-3, 3) y el Punto B es (2, -2). pendiente =  $m = \frac{\gamma_2 - \gamma_1}{\gamma_2}$ 2  $\mathcal{D}_1$  $m = \frac{y_2 - y_1}{x_2 - x_1} = \frac{-2 - 3}{2 - (-3)} = \frac{-5}{5} = -1$ La pendiente de  $CB$  es -1. Cada línea tiene una ecuación que la describe, llamada una ecuación lineal. Nos enfocaremos en una forma particular de ecuación lineal - **ecuación pendiente intercepción de una recta**. Para escribir la ecuación pendiente intercepción de una recta debes saber la pendiente y la intercepción en y. Una ecuación pendiente intercepción de una recta siempre está en la forma de  $y = mx + b$ , donde m es la pendiente, b es la intercepción en y  $(x, y)$  cualquier punto en la línea. Ejemplo: Una línea tiene la ecuación  $y = 2x + 5$ . ¿Cuál es la pendiente? ¿Cuál es la intercepción en  $\varphi$  $y = 2x + 5$  $y = mx + b$  $= 2x +$  $= mx +$ La pendiente, *m*, es 2. La intercepción en *y*, *b*, es 5. Ejemplo: Una línea tiene una pendiente de 6 y una intercepción en y de -3. Escribe la ecuación para la línea. La pendiente es 6, entonces m = 6. La intercepción en y es -3, entonces  $b = -3$ . Escribe esos valores en la forma de la ecuación pendiente intercepción de una recta:  $y = 6x - 3$ Ejemplo: Escribe la ecuación de una línea que pasa a través de los puntos (3, 2) y (6, 4). Solamente se necesitan 2 cosas para escribir la ecuación de una línea: pendiente e intercepción en y. Primero, halla la pendiente. 2  $\lambda$  1  $4 - 2$  2  $6 - 3$  3  $m = \frac{y_2 - y_1}{x_2 - x_1} = \frac{4 - 2}{6 - 3} =$ Luego, halla el intercepto en y. Escoge cualquiera de los dos puntos. Usemos (6, 4). El valor de x de este punto es 6 y el valor de y es 4. Escribe estos valores junto con la pendiente en la ecuación para resolver para b.  $y = mx + b$  $\frac{2}{3}(6)+b$  4 =  $\frac{12}{3}+b$  4 = 4 + b 0 = b Entonces, la pendiente es =  $\frac{2}{3}$  y el intercepto en y es = 0. La ecuación de la línea es y =  $\frac{2}{3}$ x+0. **A B C D** 

#### Ejemplos Resueltos

#### **Desigualdades**

Una **desigualdad** es una afirmación de que una cantidad es diferente a otra (usualmente más grande o más pequeña).

Los símbolos que muestran la desigualdad son <, >, ≤ y ≥ (menor que, mayor que, menor o igual que y mayor o igual que). Una desigualdad se forma al colocar uno de los símbolos de desigualdad entre dos expresiones. La solución de una desigualdad es el conjunto de números que pueden ser sustituidos por la variable para hacer que la expresión sea cierta.

Una desigualdad simple es  $x \le 4$ . El conjunto de respuestas, {..., 2, 3, 4}, incluye todos los números que son o igual o menores que cuatro.

Algunas desigualdades se resuelven usando solamente la suma o la resta. La aproximación para resolverlas es similar al que se usa para resolver ecuaciones. La meta es dejar que la variable esté sola en un solo lado de la desigualdad y que los números estén al otro lado.

Ejemplos: Resuelve  $x - 4 < 8$ . Resuelve  $y + 3 \ge 10$ .

| $x-4 < 8$                                                                                                | 1. Para dejar que la variable esté sola, suma<br>el opuesto del número que está en ambos<br>lados.               | $y+3 \ge 10$ |
|----------------------------------------------------------------------------------------------------|----------------------------------------------------------------------------------------------------|--------------|
| $x < 12$                                                                                                 | 2. Simplifica ambos lados de la designaldad.                                                                     | $y-3$        |
| 3. Haz una gráfica de la solución en una<br>recta numérica. Para < y >, usa un círculo<br>sin rellenafo. | $\left\{\n \begin{array}{ccc}\n -3 & -3 \\ y & \ge 7 \\ \hline\n 6 & 7 & 8 & 9 & 10 \\ \end{array}\n \right.$ \n |              |

Algunas desigualdades se resuelven cuando solamente se usa la multiplicación o la división. El método para resolverlas es similar al que se usa para resolver ecuaciones. Aquí también, la meta es dejar sola a la variable en uno de los lados de la desigualdad y el número al otro lado.

La única diferencia que debes recordar es esta: Si, al resolver el problema multiplicas por o divides entre un número negativo, debes voltear el símbolo de la desigualdad.

Ejemplos: Resuelve 8 56 <sup>n</sup> <sup>&</sup>lt; . Resuelve <sup>&</sup>gt; <sup>−</sup> <sup>4</sup> 6 <sup>x</sup> . 1. Verifica si la variable se multiplica por o se divide entre un número. 2. Usa el mismo número, pero haz la operación opuesta en ambos lados. 3. Simplifica ambos lados de la desigualdad. 4. Haz una gráfica de la respuesta en una recta numérica. Para < y >, usa un círculo sin rellenar y para ≤ y ≥ usa un círculo rellenado. RECUERDA: ¡Al multiplicar o dividir una desigualdad con un número negativo, el signo de desigualdad debe ser cambiado! 8 56 8 8 7 n n < < 4 6 ( 6) 4( 6) <sup>6</sup> 24 x x x <sup>&</sup>gt; <sup>−</sup> − <− <sup>−</sup> < − Fíjate que en el 2dopaso, al multiplicar por -6, el signo se "volteó" de mayor que a menor que.

#### Ejemplos Resueltos

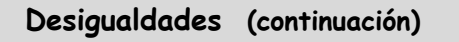

Algunas desigualdades deben resolverse usando ambos suma y resta, multiplicación y división. En estos problemas, siempre llevas a cabo primero la suma y la resta.

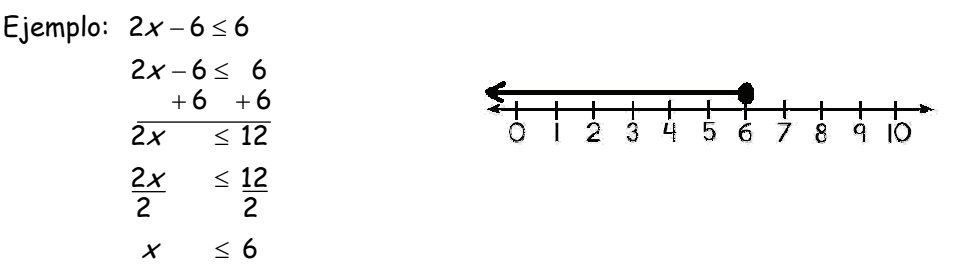

Una desigualdad compuesta es una afirmación que compara una cantidad (en el medio) con otras dos cantidades (en cualquiera de los dos lados).

 $-2 < y < 1$  Esto se puede leer como "y es mayor que -2, pero menor que 1."

#### **Números enteros**

Los números enteros incluyen los números de conteo, sus opuestos (en números negativos) y cero.

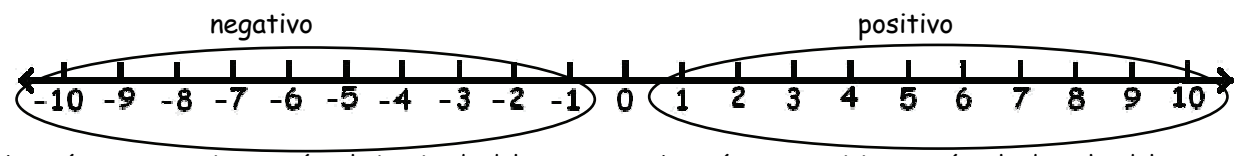

Los números negativos están a la izquierda del cero. Los números positivos están a la derecha del cero.

Al **ordenar los números enteros,** se organizan del menor al mayor. Mientras más a la derecha está un número, mayor es su valor. Por ejemplo, 9 está más a la derecha que 2, por lo que 9 es mayor que 2.

De la misma forma, -1 está más a la derecha que -7, por lo tanto -1 es mayor que -7.

Ejemplos: Ordena estos números enteros de **menor a mayor**: -10, 9, -25, 36, 0

Recuerda, el número menor será el que está más a la extrema izquierda en la recta numérica, -25, luego -10, luego 0. Le sigue 9 y finalmente 36.

Respuesta: -25, -10, 0, 9, 36

Organiza estos números enteros de **mayor a menor**: -94, -6, -24, -70, -14

Ahora, el valor más grande (el que está más a la derecha) irá primero y el valor más pequeño (el más lejos a la izquierda) irá al final.

Respuesta: -6, -14, -24, -70, -94

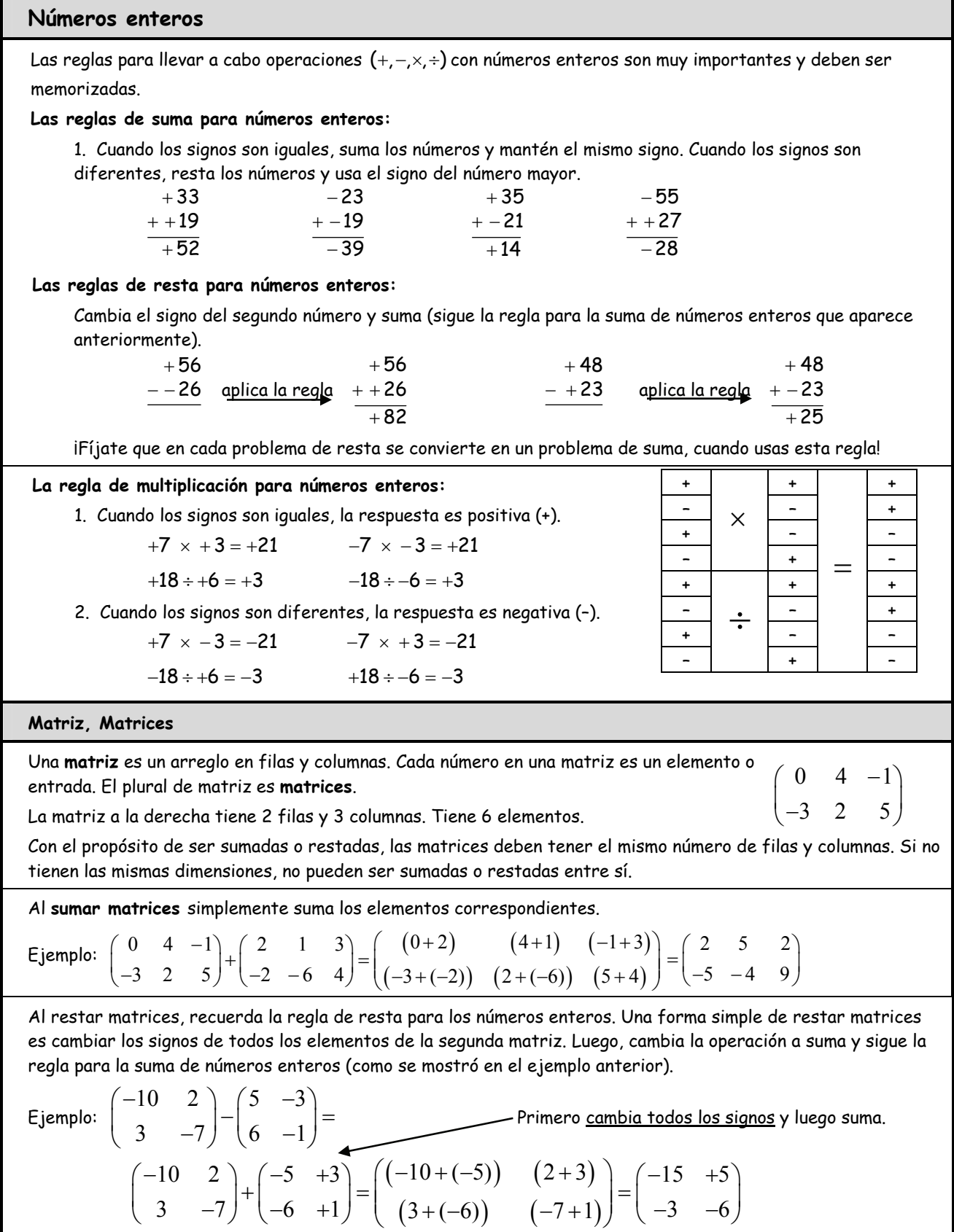

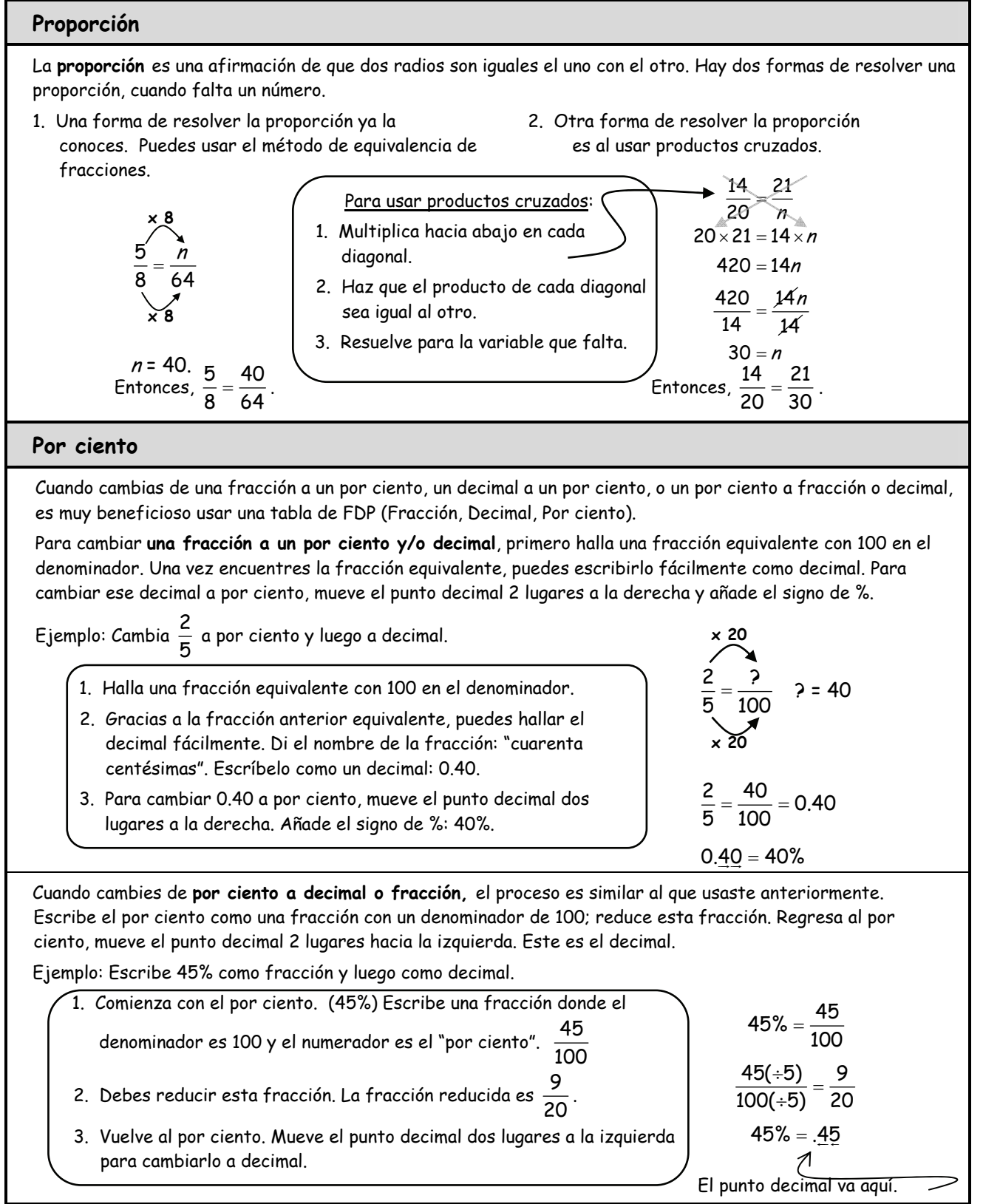

#### Ejemplos Resueltos

#### **Por ciento (continuación)**

Cuando cambias de **decimal a por ciento o fracción**, de nuevo, el proceso es similar al que usamos anteriormente. Empieza con el decimal. Mueve el punto decimal 2 lugares a la derecha y añade un signo de %. Regresa al decimal. Escríbelo como una fracción y reduce.

Ejemplo: Escribe 0.12 como por ciento y luego como fracción.

1. Empieza con el decimal. (0.12) Mueve el punto decimal dos lugares a la derecha y cámbialo a por ciento.

 $0.12 = 12\%$ 

2. Regresa al decimal y escribe como fracción. Reduce esta fracción.

0.12 = doce centésimas  $=\frac{12}{100}=\frac{12(\div 4)}{100(\div 4)}=\frac{3}{25}$ 100 100(÷4) 25

**El porcentaje de cambio** muestra cuánto ha aumentado o disminuido una cantidad a partir de la cantidad original. Cuando una nueva cantidad es mayor que la cantidad original, el porcentaje de cambio se llama **porcentaje de aumento**. Cuando la nueva cantidad es menor que la cantidad original se llama **porcentaje de disminución.** Ambos aparecen de la misma manera. La diferencia entre la nueva cantidad y la original se divide entre la cantidad original. El resultado es multiplicado por 100 para obtener el porcentaje de cambio.

> Fórmula:  $\%$  de cambio = cantidad de aumento o disminución  $\times$ 100 cantidad original

Ejemplo: Un arbusto medía 23 pulgadas de alto cuando fue plantado. Dos años después, medía 36 pulgadas de alto. ¿Cuál fue el porcentaje de aumento? Redondea tu respuesta a un número entero.

> $\left(\frac{36-23}{23}\right) \times 100 =$  $\left(\cfrac{13}{23}\right)$ ×100 = 0.565 La altura del arbusto aumentó en un 57% en un período de 2 años.  $0.565\times 100 = 57\%$

#### **Probabilidad**

La **probabilidad de dos o más eventos independientes** sucediendo al mismo tiempo puede ser determinada al multiplicar a la vez las probabilidades individuales. El producto se llama **probabilidad compuesta**.

$$
P(A \vee B) = P(A) \times P(B)
$$

Ejemplo: ¿Cuál es la probabilidad de sacar un 6 y luego un 2 en dos tiradas de un dado [ P(6 y 2) ]?

A) Primero, dado que hay 6 números en un dado y solamente uno

de ellos es un 6m la probabilidad de obtener un 6 es de  $\displaystyle{\frac{1}{6}}$ .

B) Dado que hay 6 números en un dado y solamente uno de

ellos es un 2, la probabilidad de obtener un 2 es  $\frac{1}{6}$ .

Entonces, P(6 y 2) = P(6) x P(2) = 
$$
\frac{1}{6} \times \frac{1}{6} = \frac{1}{36}
$$
.

Hay una probabilidad de 1 a 36 de obtener un 6 y luego un 2 en dos tiradas de un dado.

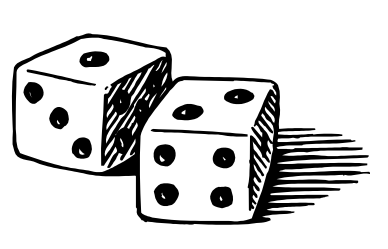

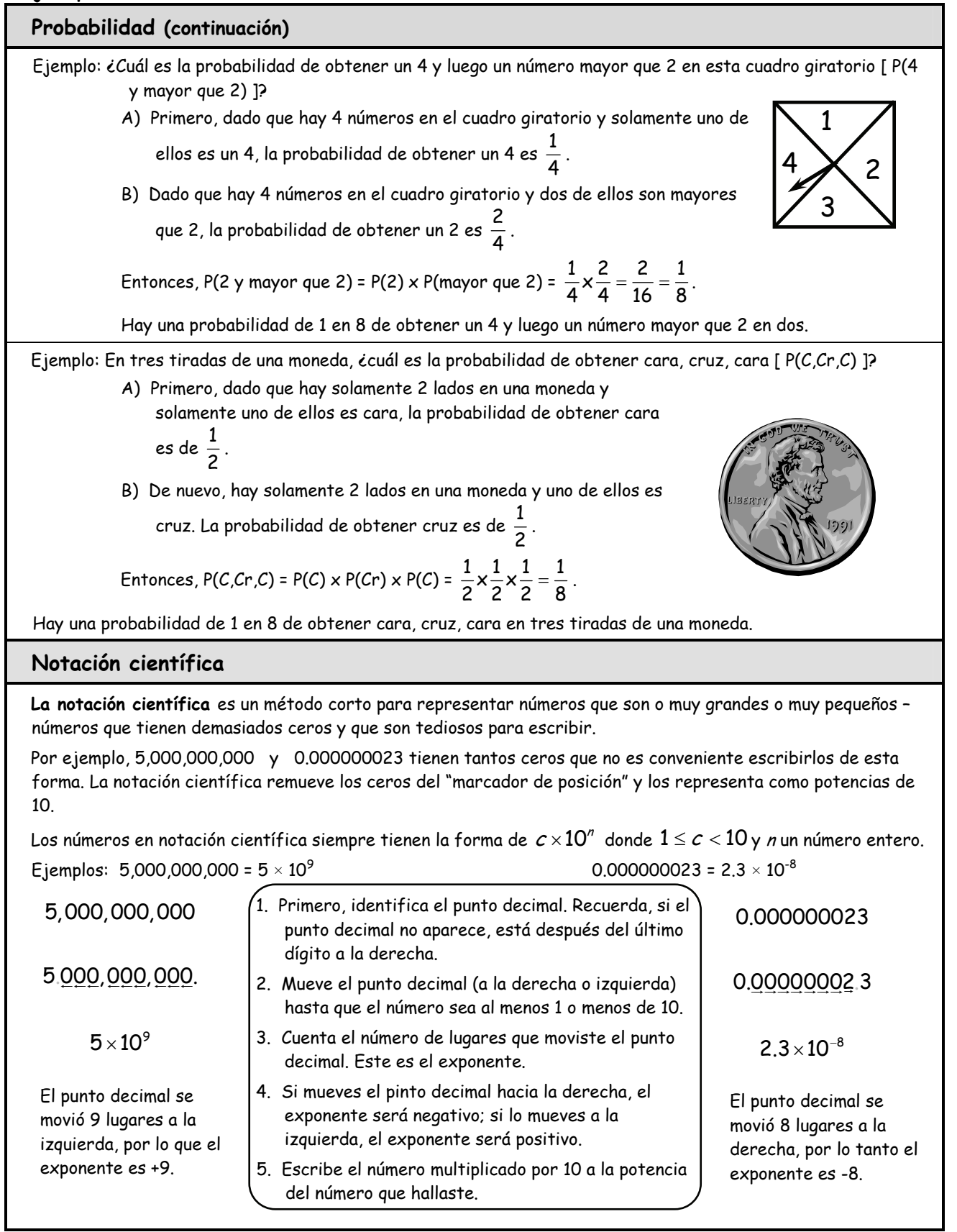

## **"¿Quién sabe?"**

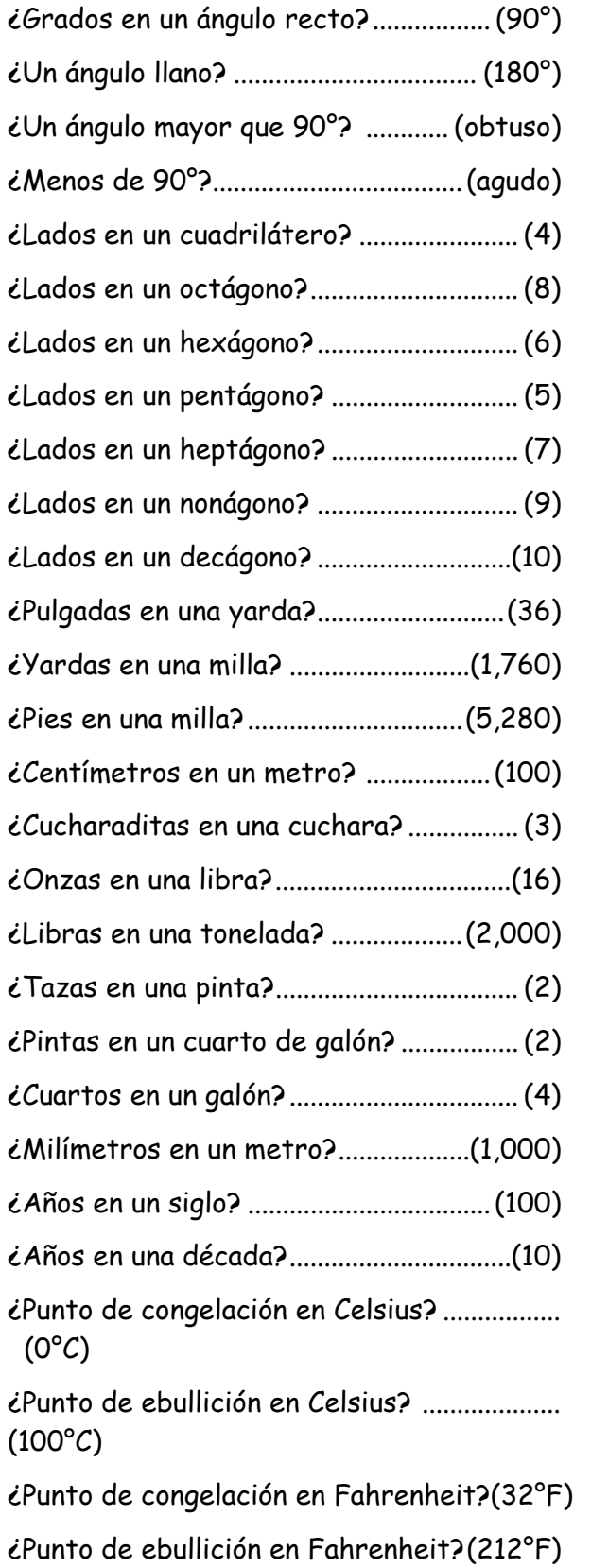

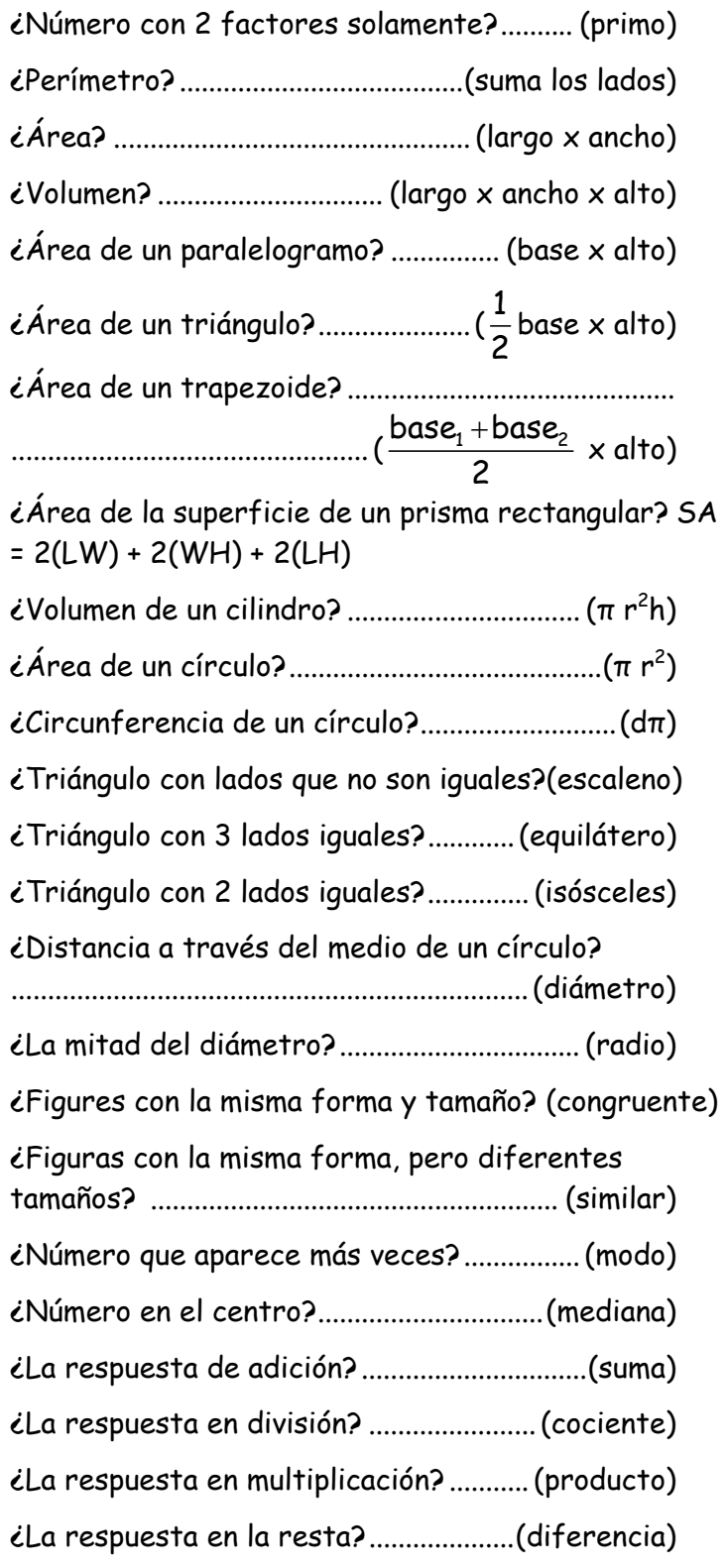